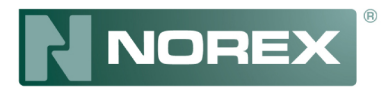

## PANEL HANDLES BY A FORK LIFT

The recommended loading / unloading method using a lift truck with forks widely spread, lifting under the protective medium-density fiberdoard (MDF) or similar crating.

Panel bundles should be lifted at the center point.

To prevent panel from damage while lifting, carefully pick up bundles one at a time with fork lift at point shown in FIG. 1.

## PANELS HANDLED BY CRANE

The recommanded crane lifting method for individual bundles is using the nylon straps positionned at a minimum of two points along the lenght of the bundle. Multiple lifting points may be required if necessary. Suitable wood spreaders should be used and located et the top and bottom of the bundles at the strap positions to protect the edges of the upper and lower panels. Extreme care should be taken to avoid bumping and snatching of the bundles whrn lifting.

Panel bundles with a total lenght of not more than 6m (19'-81/4") can be handled with crane by using nylon straps and wood spreader (see FIG 2). When crane handling panel bundles longer than 6m (19'-81/4") a lifting beam and nylon straps must be used. To prevent damage from nylon straps use wood spreader at the top and bottom at lifting location (see FIG 3).

## PANELS HANDLED BY HANDS

Workers must wear protective goggles and gloves at all times when handling panels. Never lift panel from a flat position by lifting from the panel joints. It may damage the joint and cause delamination of the steel. Never drag a panel from bundles or other surfaces. It will scratch and damage the panel coating finish. Always lift panel when removing from bundles.

## **CAUTION:**

1. To minimize the possibility of damages, panel bundles cannot be stocked one on top of the others.

2. For on site storage inclined the bundles for draining water.

3. never slide surfaces one on top of the others, it could scratch or damage the finished.

4. When shipment is received, check each item. Identify any defects or missing parts on the transportation company bill of lading and have it signed by the driver and the receiving company. If you can, take photographs of the damage for further invertigation.

5. To avoid condensation and moisture damages, remove the protective plastic film after a week of storage.

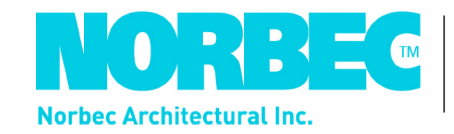

**#DESSIN: NO. REX - IC 10,06** 

**REVISION: 09/08/2012** PAR/BY: M.D

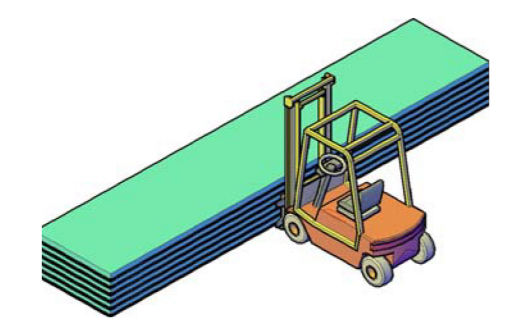

**FIGURE 1** 

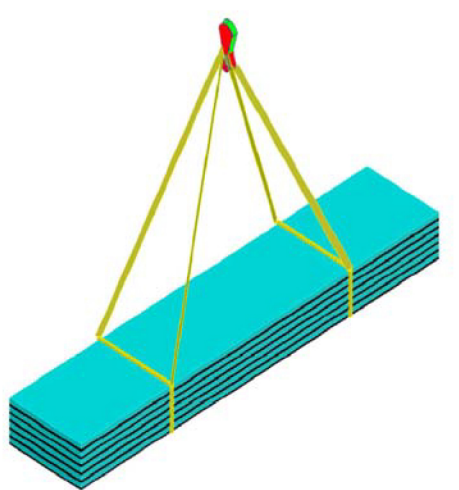

**FIGURE 2** 

**FIGURE 3**